#### **【TiOCカメラ】 SMDの設定方法**

**2023年9月**

# **SMDとは**

**SMDとは"Smart Motion Detection"の略称で、「人」と「車両」を認識することができる動体 検知の機能です。**

**従来の動体検知では、画面の光の変化や葉っぱの揺れなどでアラームが鳴ることがありましたが、 SMDでは人や車両が画面に現れた時のみアラームを鳴らすことができます。**

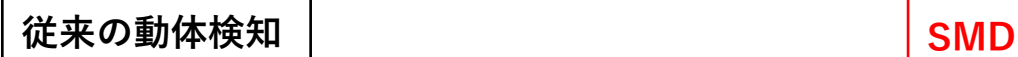

**....色々なもの反応してしまい、誤報が多い。 ....人と車両のみに反応するので、誤報が少ない。**

葉っぱの揺れ

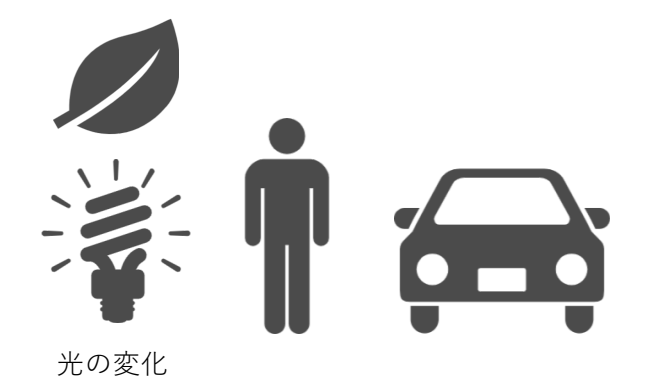

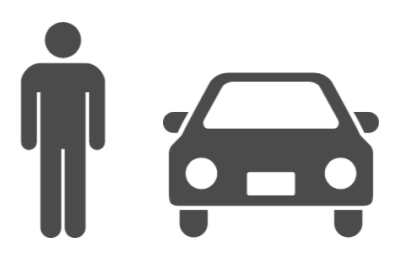

## **SMDの使い方**

**カメラの画角内に人や車両が現れた時に「フラッシュ警告」「音声警告」「白色LED点灯(夜間のみ)」 をすることができます。**

**使用例)**

- **・人がカメラの監視エリアに入ったら「フラッシュ警告」「音声警告」で警告します。**
- **・夜間に人がカメラの監視エリアに入った時に「白色LED」を点灯させます。**

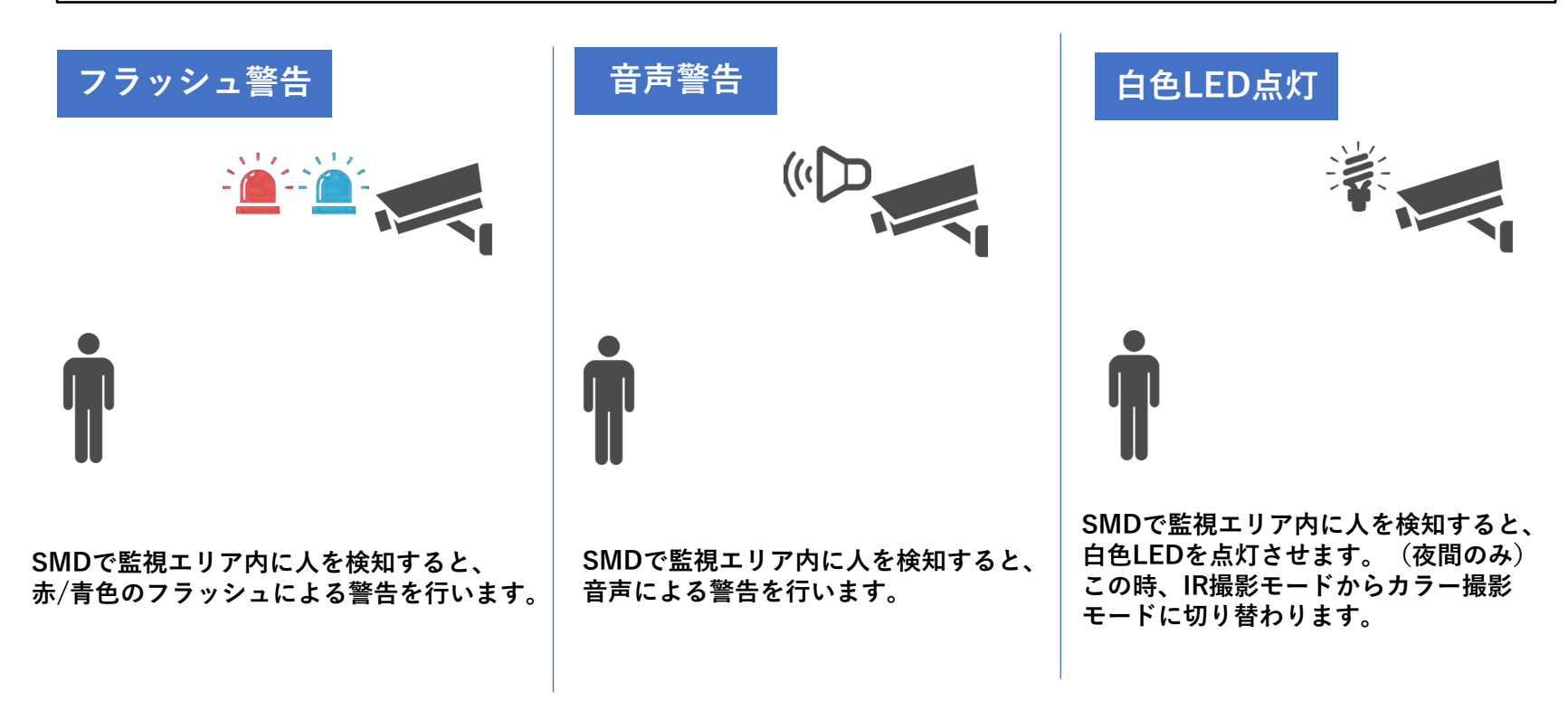

# **SMDを有効にする設定**

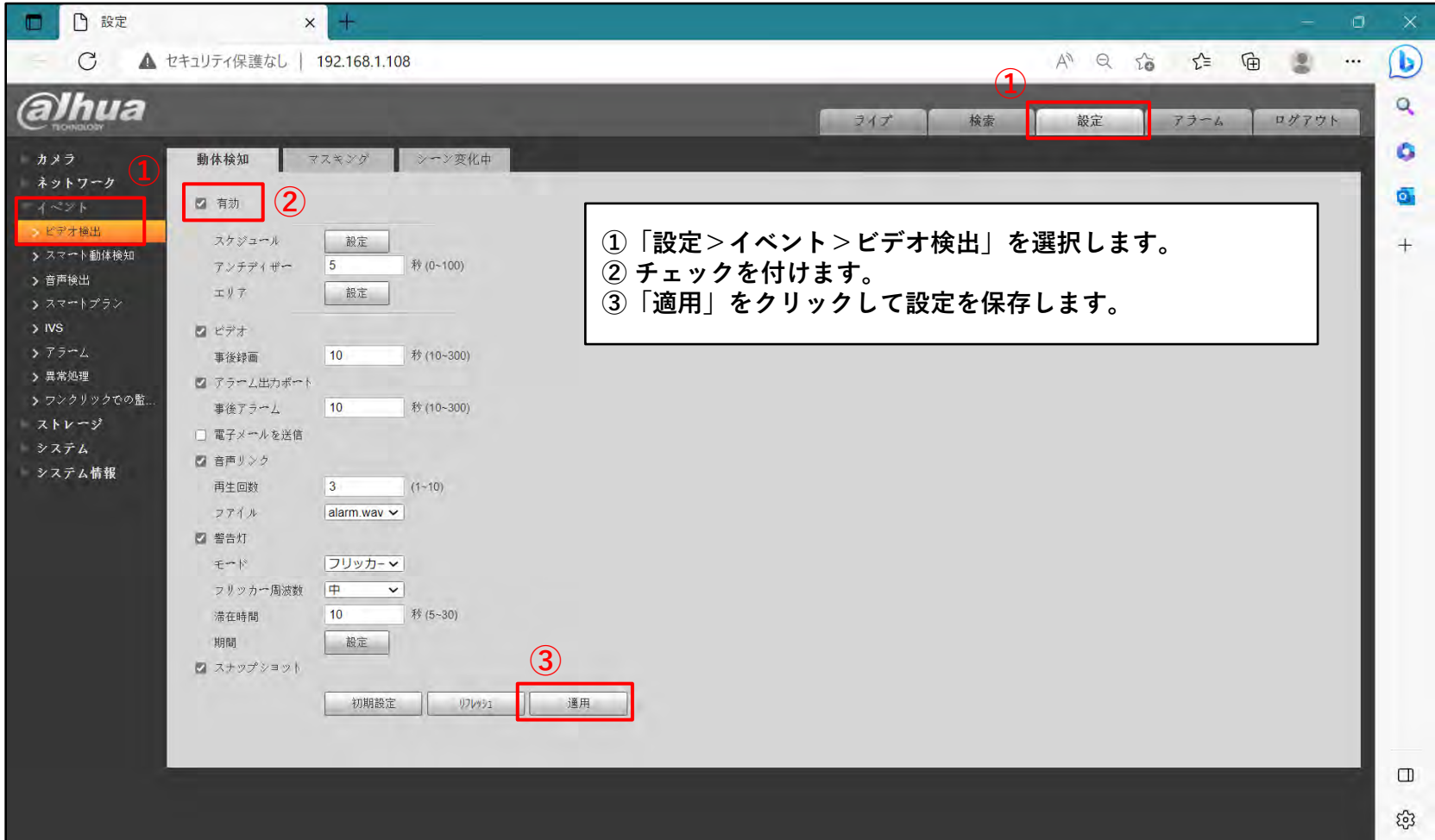

# **SMDを有効にする設定**

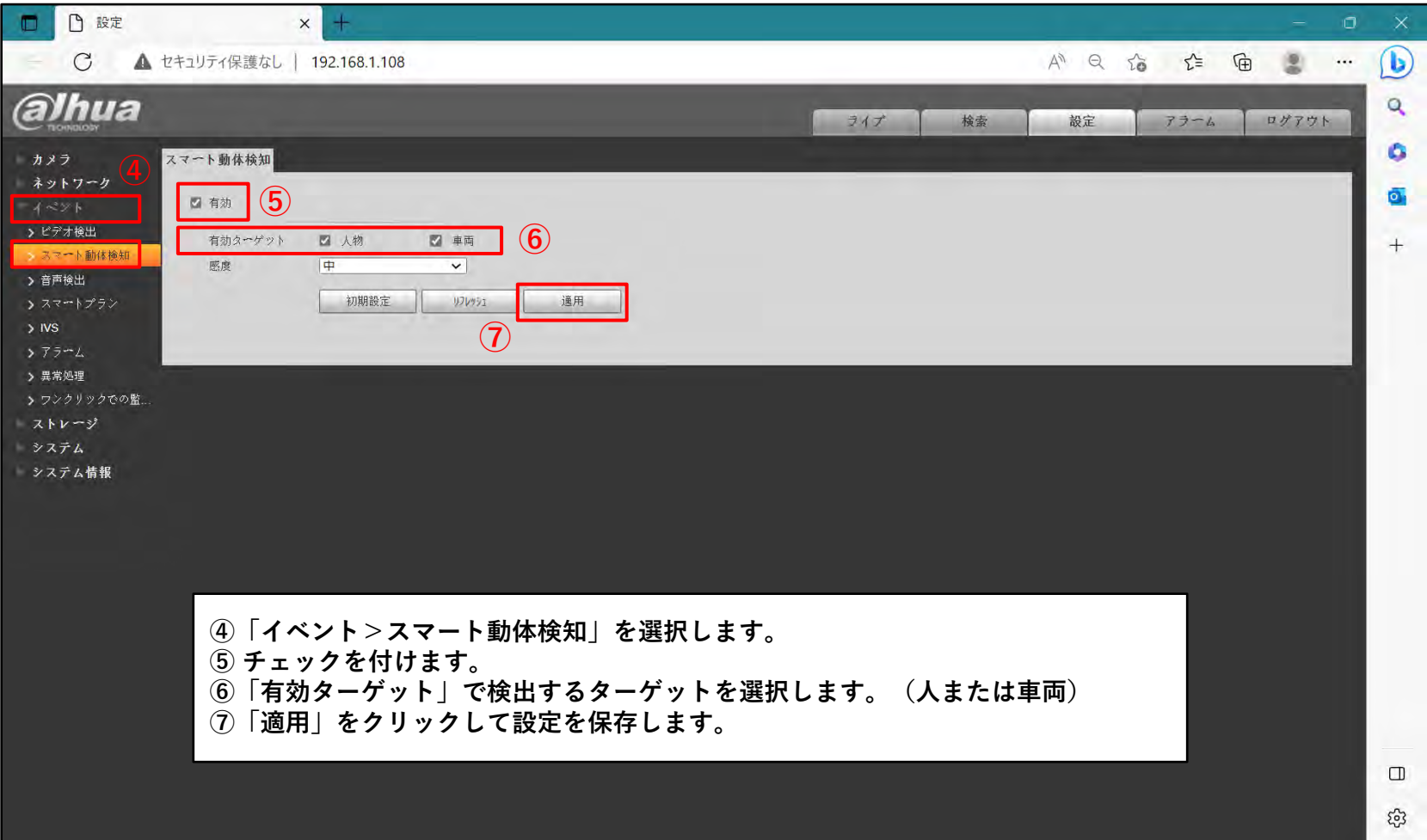

#### **SMDの音声警告/フラッシュ警告の設定**

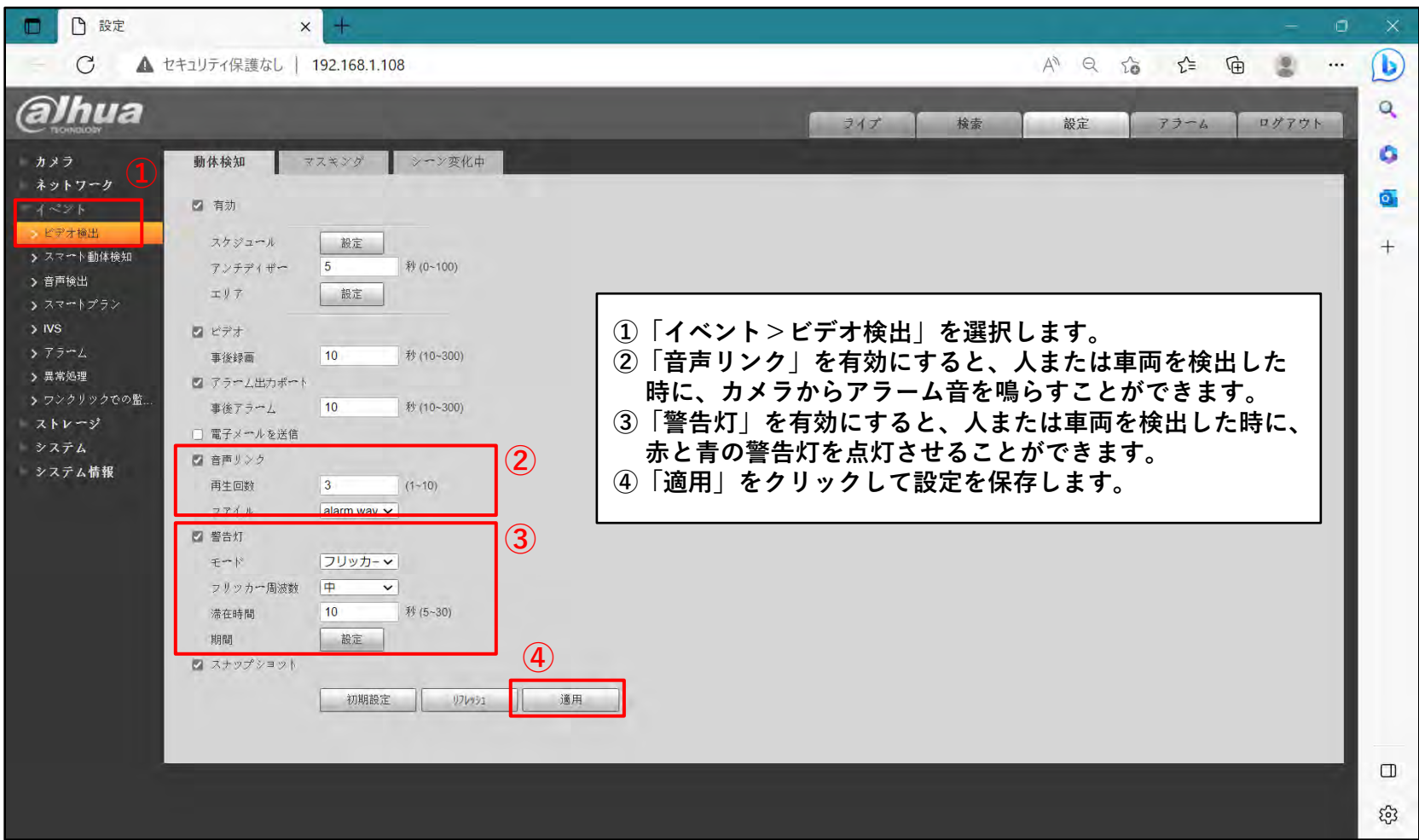

# **SMDの白色LEDの設定**

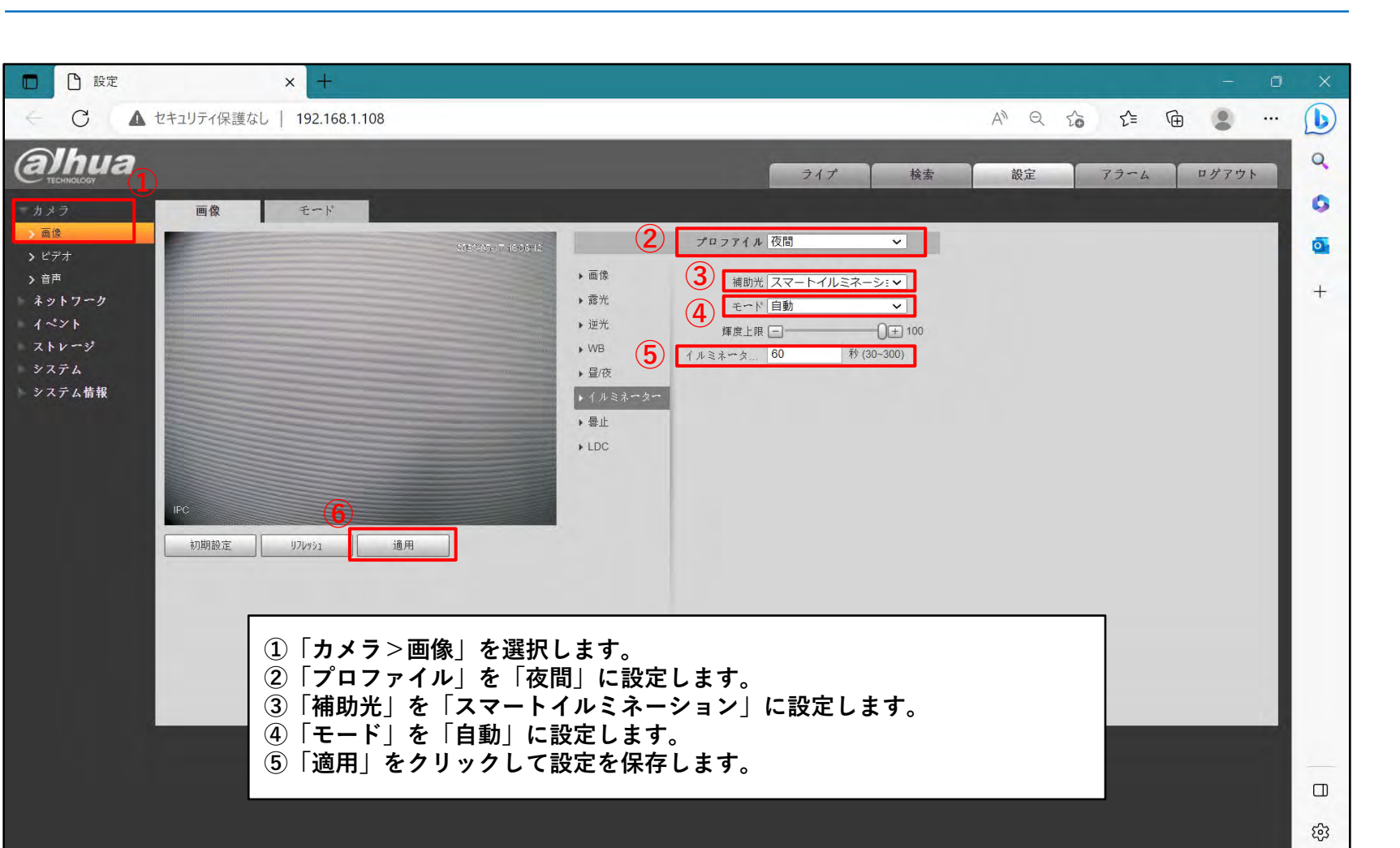

# **SMDのスケジュール設定**

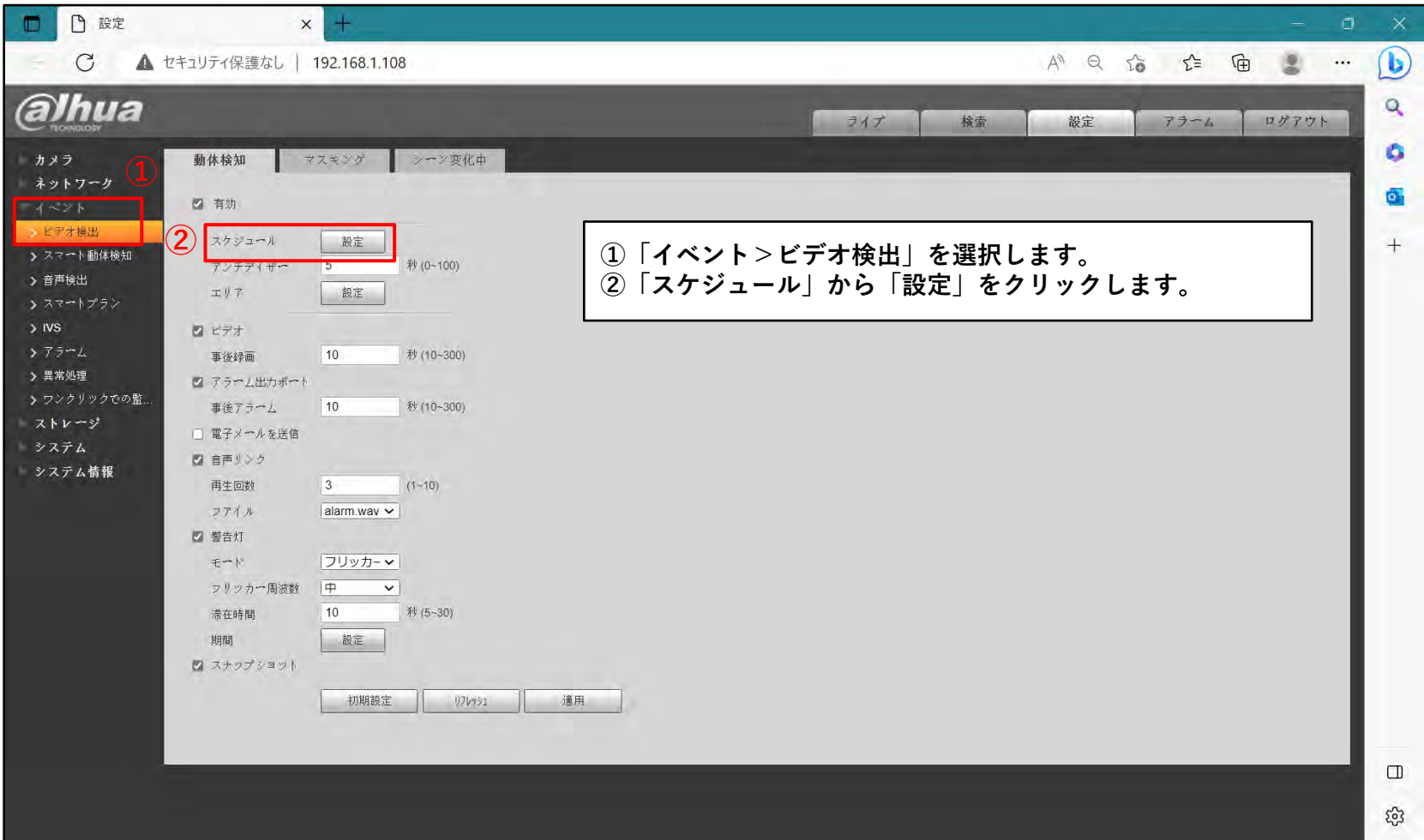

#### **SMDのスケジュール設定**

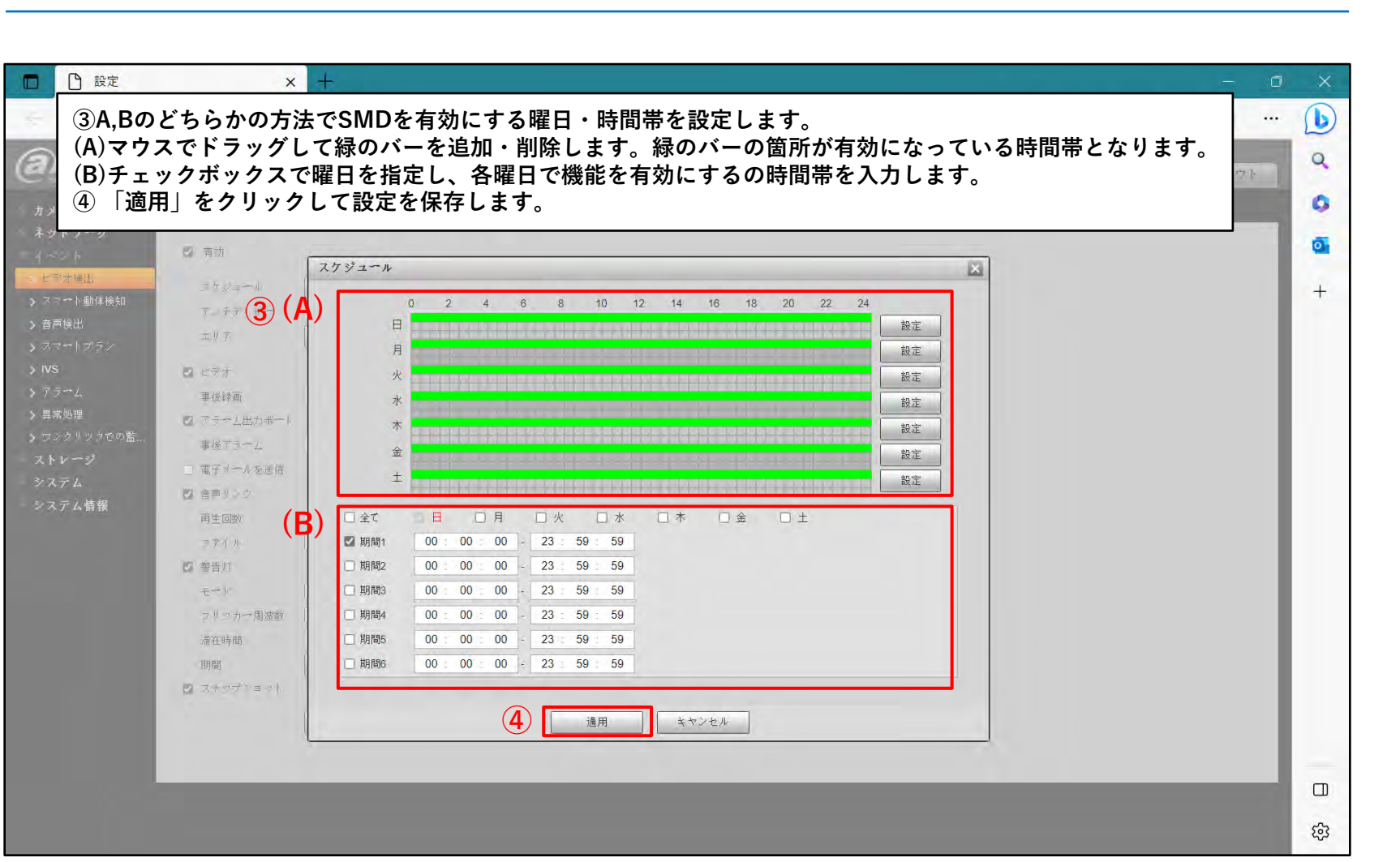

# **SMDのスケジュール設定**

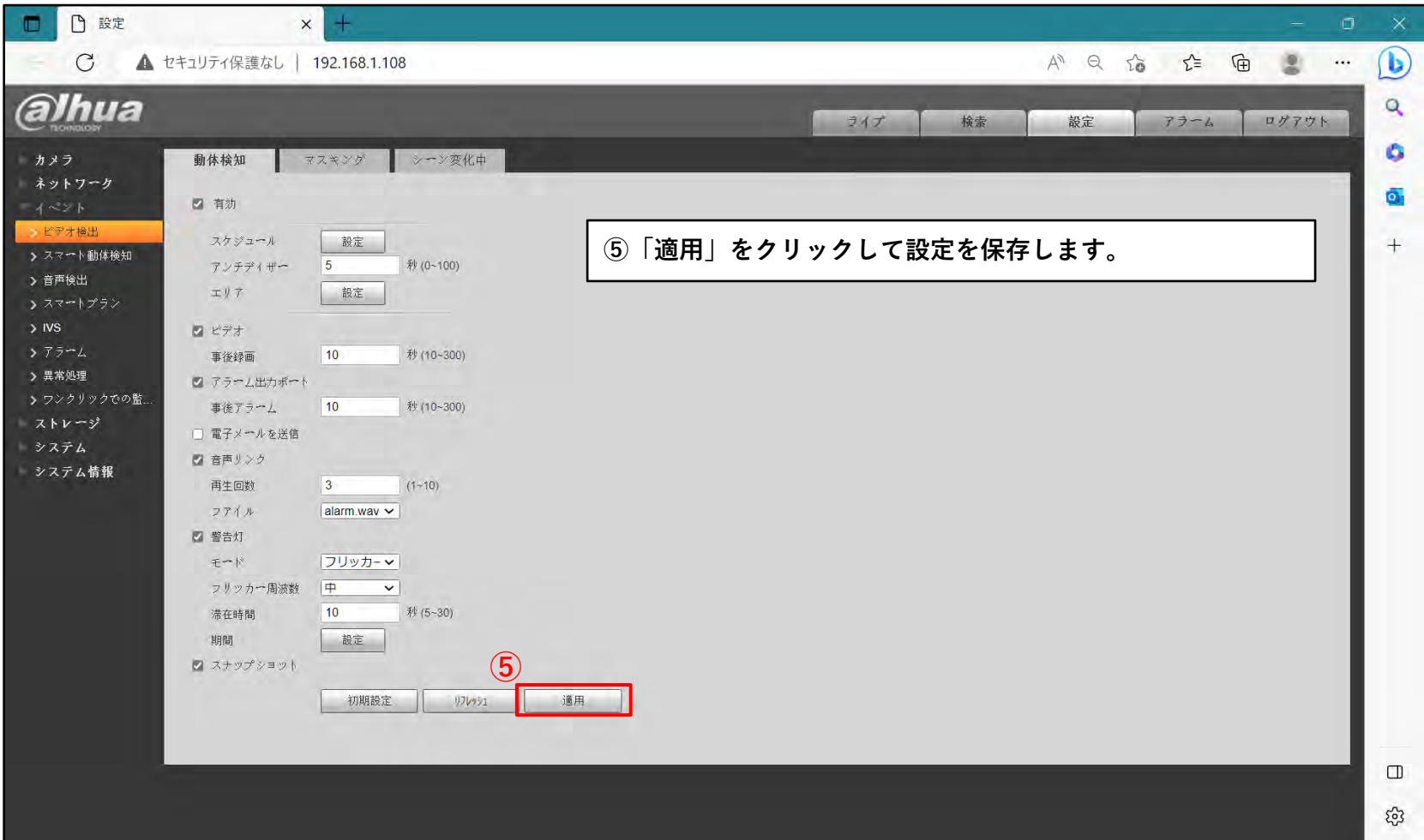

#### **SMDの検知範囲の設定**

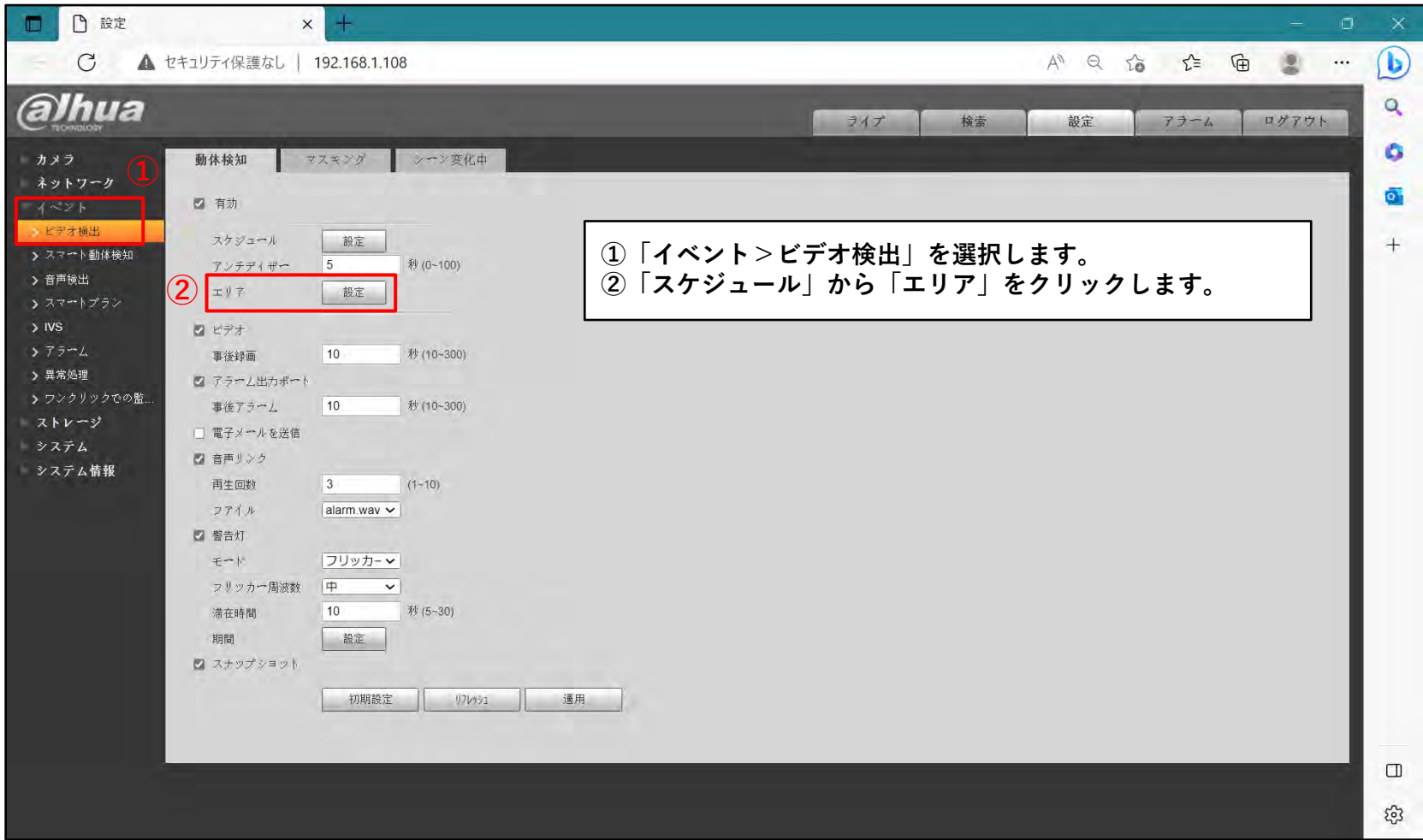

#### **SMDの検知範囲の設定**

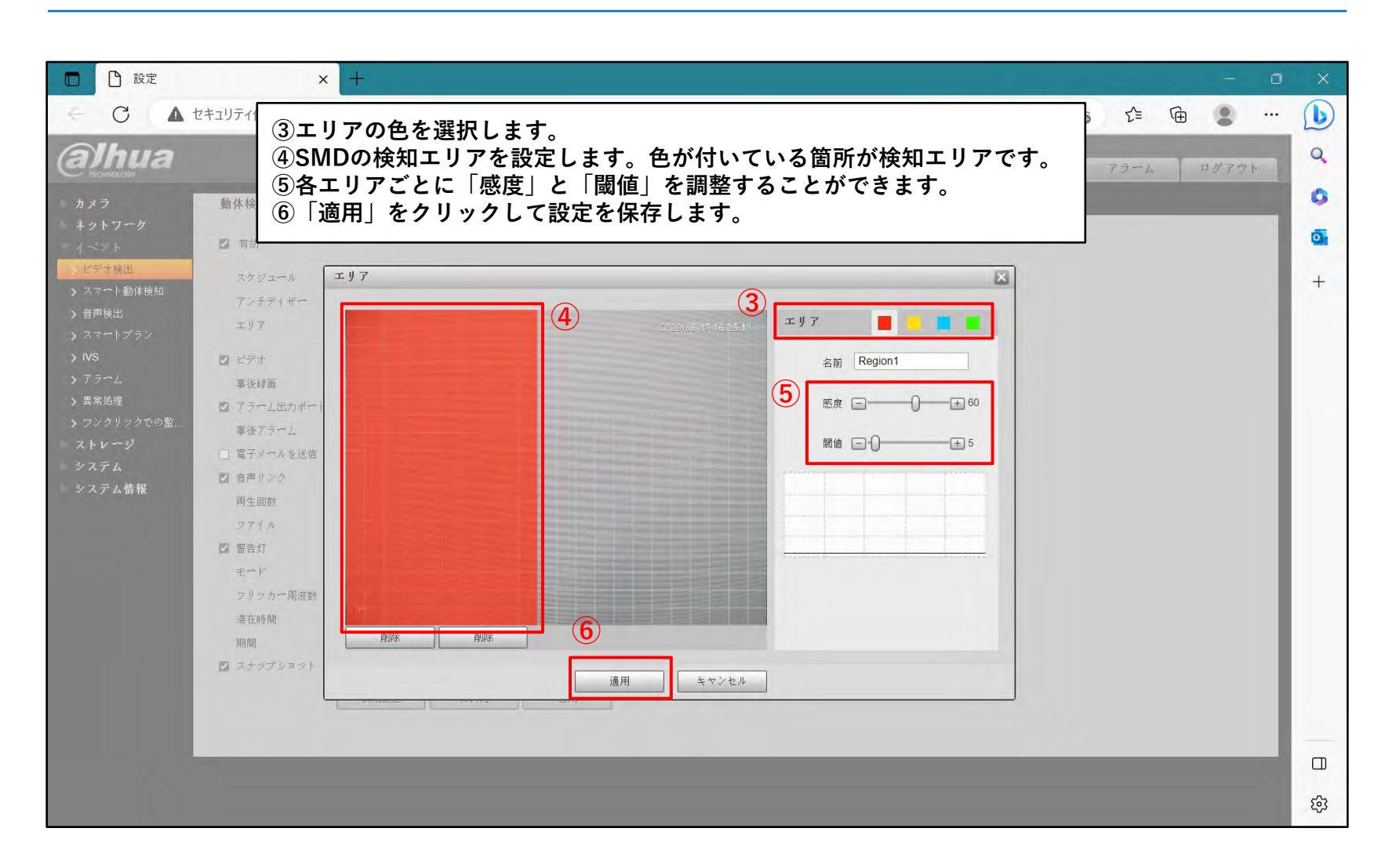

#### **SMDの検知範囲の設定**

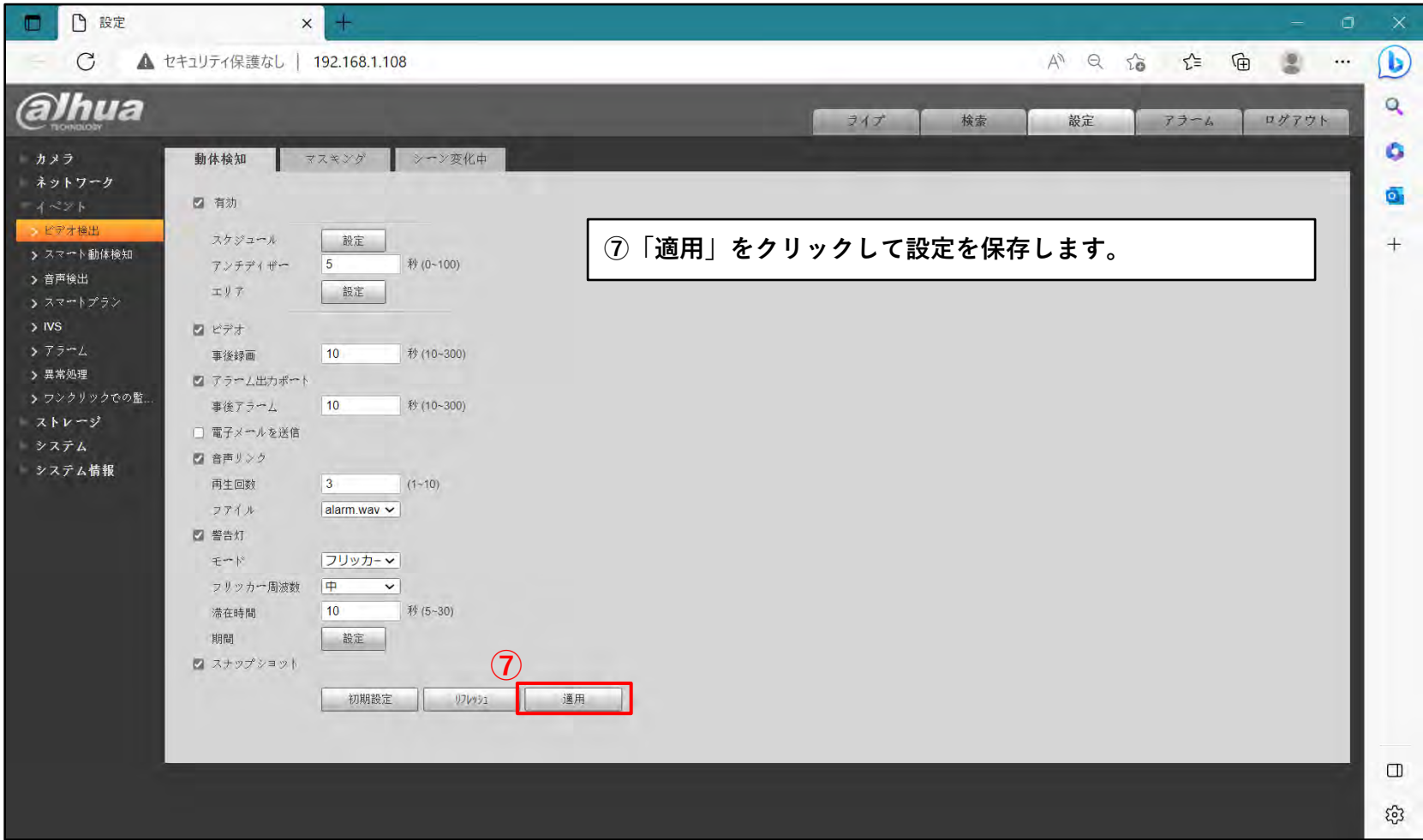